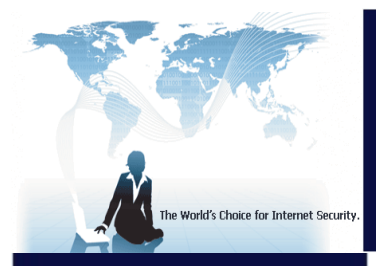

# BURSTIE Serious Internet Security

# **bt-LogAnalyzer SE<sup>™</sup>**

## *Web and Email Usage Reporting*

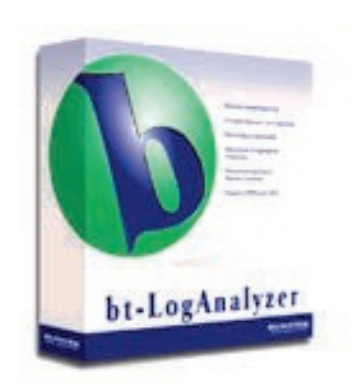

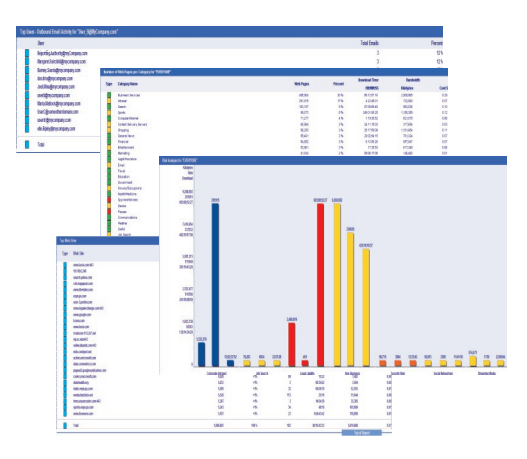

*Sample Reports*

#### **Overview**

bt-LogAnalyzer provides advanced Web analysis and reporting for the enterprise that safeguards your network and employees. bt-LogAnalyzer is Burstek's Web analysis and reporting solution that reports on your organization identifying risks associated with your security, employees, legal liability, productivity, and network resources. Using exception-based reporting, LogAnalyzer highlights potential problem areas allowed the customer to take access before they can affect the organization. It provides the level of security insight and analysis necessary to make informed decisions about deployment, use and protection of a company's Internet resources and how to optimize these vital resources for maximum business benefit.

#### **Key Benefits:**

- **Browser-Based Reporting**
- **G** Customizable URL database
- **Active Directory Integration**
- **Daily Category List Definition updates**
- Out of box support for many popular log files
- **Able to read 'Custom Log Formats'**
- SQL 2008 Compatible
- **Can scale out to any number of 'Remote' installations.**
- **G** Extensive amount of built in reports
- **G** Excellent Technical Support

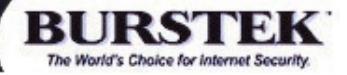

#### Limit Legal Liabilities

Take a proactive approach to defending against lawsuits based on inappropriate content being viewed in the work place

### Increase Bandwidth **Efficiency**

Identify where bandwidth is being used to determine if there is too much non-business browsing occurring or if you really do need additional bandwidth.

#### Increase Productivity

When users are aware that their digital footprint is being monitored, they are more inclined to stay focused on business usage rather than personal usage.

### **bt-LogAnalyzer SE™** How it Works

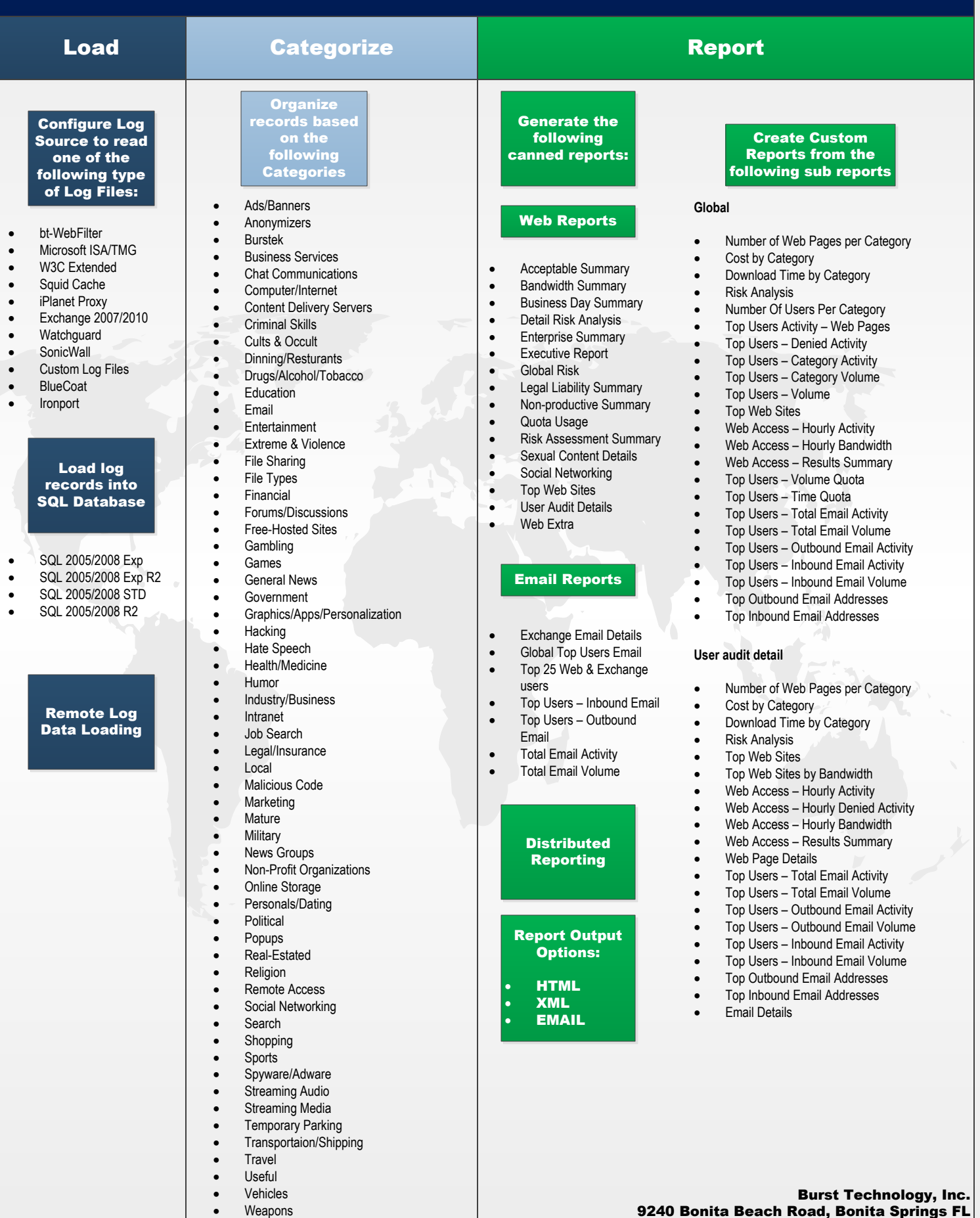

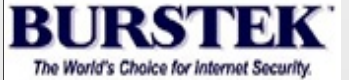

· Weather · XXX-Sexual Content 9240 Bonita Beach Road, Bonita Springs FL 34135 Phone: 239-495-5900/800-709-2551 Fax: 239-495-5311 Web: www.burstek.com